### **Modelagem do "sistema imersivo da unipampa" Campus Bagé**

### **Modeling of the "immersive system of unipampa" Campus Bagé**

DOI:10.34117/bjdv5n6-085

Recebimento dos originais: 12/03/2019 Aceitação para publicação: 16/04/2019

**Maiara Sousa Gomes**

Acadêmica do Curso de Engenharia de Computação Universidade Federal do Pampa Av. Maria Anunciação Gomes Godoy, 1650, Bagé - RS, Brasil maiara\_sgomes@hotmail.com

#### **Sandra Dutra Piovesan**

Doutora em Informática na Educação Universidade Federal do Pampa Rua Antenor Gonçalves Pereira, 1188, centro, Bagé - RS, Brasil [sandrapiovesan@unipampa.edu.br](mailto:sandrapiovesan@unipampa.edu.br)

### **Rosana Wagner**

Doutora em Informática na Educação Instituto Federal Farroupilha Rua Erechim, 860, Planalto, Panambi - RS, Brasil [rosana.wagner@iffarroupilha.edu.br](mailto:sandrapiovesan@unipampa.edu.br)

#### **RESUMO**

O desenvolvimento de um Ambiente Imersivo busca disponibilizar aplicações que facilitem a aquisição de conhecimento, tornando mais prazeroso o processo de aprendizagem, através de um interagir virtual, facilitado pela percepção e realismo presentes nesses ambientes imersivos. Considerando o grande crescimento na utilização de Ambientes Imersivos no campo educacional, disponibilizando as mais variadas aplicações, este artigo foi desenvolvido pelo grupo de pesquisa sobre Ambiente Imersivos da Universidade Federal do Pampa - Unipampa e tem por objetivo o desenvolvimento do "mundo" da Unipampa, apresentando o processo de modelagem como proposta futura de utilização deste ambiente com fins pedagógicos, substituindo o tradicional Ambiente Virtual de Aprendizagem. O "mundo" está sendo modelado utilizando a ferramenta Autodesk 3ds Max e posteriormente importado para o Servidor de Mundos Virtuais OpenSim e encontra-se em fase de testes, onde o mesmo será utilizado para concretizar a busca por um modelo de ambiente que proporcione mais autonomia aos estudantes.

**Palavras-chave:** Ambiente imersivo, mundo virtual, Unipampa.

### **ABSTRACT**

The development of an Immersive Environment seeks to provide applications that facilitate the acquisition of knowledge, making the learning process more enjoyable through a virtual interaction facilitated by the perception and realism present in these immersive environments. Considering the great growth in the use of Immersive Environments in the educational field, providing the most varied applications, this article was developed by the

Braz. J. of Develop., Curitiba, v. 5, n. 6, p. 5509-5518, jun. 2019 ISSN 2525-8761

research group on Immersive Environment of the Federal University of Pampa - Unipampa and aims to develop the "world" of Unipampa, Presenting the modeling process as a future proposal to use this environment for pedagogical purposes, replacing the traditional Virtual Learning Environment. The "world" was modeled using the Autodesk 3ds Max tool and later imported into the OpenSim Virtual Worlds Server and is in the test phase, where it will be used to accomplish the search for an environment model that provides more autonomy to the Students.

**Keywords:** Immersive environment, virtual world, Unipampa.

### **1 INTRODUÇÃO**

A Realidade Virtual apareceu com os simuladores de voo da Força Aérea dos Estados Unidos, construídos após a 2ª Guerra Mundial. Em seguida surgiu na indústria de entretenimento. Em 1962, *Morton Heilig* patenteou o Sensorama, O termo Realidade virtual (RV) surgiu nos anos 80 quando *Jaron Lamier* sentiu a necessidade de um termo para diferenciar simulações tradicionais dos mundos digitais que ele tentava criar, apresenta [4].

De acordo com [1], dentro dos ambientes virtuais o usuário tem a possibilidade de visualizar, manipular e explorar os dados em tempo real, usando seus sentidos e os movimentos naturais do corpo. A grande vantagem desse tipo de interface é que o conhecimento intuitivo do usuário a respeito do mundo físico pode ser transferido para manipular o mundo virtual.

Este artigo tem por objetivo apresentar a modelagem, o desenvolvimento e uma proposta de aplicação de um ambiente imersivo possibilitando o ensino e a comunicação, através de um espaço que reproduza um ambiente próximo do mundo real, minimizando a distância dos tradicionais ambientes virtuais que geralmente são estáticos e impossibilitam uma interação mais concreta. Também é objetivo a apresentação das ferramentas selecionadas para esta modelagem.

Além dessa introdução, esta pesquisa divide-se em: Na seção 2 é apresentada aspectos teóricos sobre Ambientes Imersivos e algumas Plataformas que possibilitam o Desenvolvimento de Mundos Virtuais. Na seção 3 vislumbra - se a metodologia de desenvolvimento utilizada. A seção 4 apresenta as considerações finais deste trabalho. E por último, as referências bibliográficas que suportaram as pesquisas realizadas.

#### **2 TEORIA**

Para auxiliar a fundamentar e conceituar este trabalho, é fundamental que se entenda os aspectos importantes relacionados ao tema. Assim, as seções a seguir abordam uma análise

conceitual sobre Ambientes Imersivos e também uma contextualização sobre plataformas para desenvolvimento de mundos virtuais.

#### 2.1 AMBIENTES IMERSIVOS

Um ambiente dito imersivo é o termo usado para definir direta ou indiretamente um ambiente do mundo real, cujos elementos são combinados com elementos virtuais, para criar uma realidade mista em tempo real. É constituída por um conjunto de dispositivos que adicionam informação virtual para a informação existente, isto é, a adição de uma realidade sintético virtual. Esta é a principal diferença da realidade virtual, uma vez que não substitui a realidade física, mas sobrepõe dados do computador para o mundo real. A realidade virtual é uma interface computacional que permite ao usuário interagir em tempo real, em um espaço tridimensional gerado por computador, usando seus sentidos, através de dispositivos especiais [7].

O usuário pode perceber o mundo virtual, através de uma janela constituída pela tela do monitor ou pela tela de projeção ou ser inserido no mundo virtual, através de capacete (HMD) ou de salas com multiprojeção (cavernas) e dispositivos de interação [7].

A Realidade Virtual através dos ambientes imersivos permitem ao usuário retratar e interagir com situações imaginárias, como em cenários de ficção, utilizando objetos estáticos ou em movimento. Permitem também reproduzir com fidelidade ambientes da vida real como uma casa, uma universidade ou uma cidade inteira, de forma que o usuário possa interagir com seus recursos de forma natural, utilizando para isso algum aparato tecnológico, como uma luva, um dispositivo apontador (*mouse*) ou até através da voz [9].

A interação do usuário com o ambiente virtual é um dos aspectos importantes da interface e está relacionada com a capacidade do computador de detectar as ações do usuário e reagir instantaneamente, modificando a aplicação [9].

Com isso, o usuário pode visitar salas ou ambientes onde seja possível realizar experimentos, ou simplesmente conhecer um lugar novo que é uma cópia do próprio ambiente no mundo real, também sendo possível a interação com outros usuários representados por um humanoide virtual (*avatar*).

Os ambientes imersivos podem mediar à aprendizagem utilizando estratégias que levem o usuário a ter um alto grau de independência, possibilitando a criação de um espaço de dialogo e interação. Permitem trabalhar com grupos e técnicas para motivar, facilitando a aprendizagem e diminuindo a sensação de solidão do aluno, pois é possível um alto grau de

interação entre os participantes. É possível criar ambientes de participação, colaboração, onde o aluno é desafiado a cada momento [8].

O uso de interação em ambientes virtuais imersivos tem crescido muito nos últimos anos. Cada vez mais, novas áreas buscam nesta tecnologia um suporte ao processo de interação entre homem e máquina e também entre os usuários (*avatares*). A busca não acontece somente pela visualização desses ambientes desenvolvidos, através da imersão, mas também pela interação possível de ocorrer nesses ambientes.

Experiências imersivas tendem a envolver os participantes, despertando nos mesmos a sensação de serem parte integrante do ambiente virtual, mostrando-se muito úteis para impulsionar o engajamento e a colaboração em atividades. Além disso, as possibilidades de autoria e interatividade dos ambientes imersivos permitem o desenvolvimento de atividades próximas da realidade, assemelhando-se às práticas realizadas em laboratórios de aprendizagem, assim apontam [2][3].

Para [6], na era da informação não é mais possível pensar em ensinar de modo convencional, fazendo-se necessário apropriar-se das tecnologias existentes, a fim de tornar a tarefa da aprendizagem mais divertida, fácil e realística. Com isso, os ambientes imersivos tornaram-se, cada vez mais, um aliado poderoso. A realidade virtual permite a expansão das possibilidades de visualização, rompendo a barreira da tela do monitor do computador. Com realidade virtual, consegue-se um espaço tridimensional infinito.

#### 2.2 TRABALHOS CORRELATOS

Foram encontrados trabalhos que utilizam os conceitos de RV para a preparação e treinamento de seus usuários para o trabalho dentro de uma empresa. Amaral e Botelho [10] apresentam o desenvolvimento de um sistema para interação e visualização de alto desempenho para modelagem de plantas industriais. A proposta desenvolvida é composta por animação e visualização em uma versão para utilização em computador pessoal e *Web*. O sistema foi validado na representação virtual do Estaleiro Rio Grande, situado do Rio Grande do Sul (RS) [10]. A figura 1 apresenta uma imagem do sistema desenvolvido.

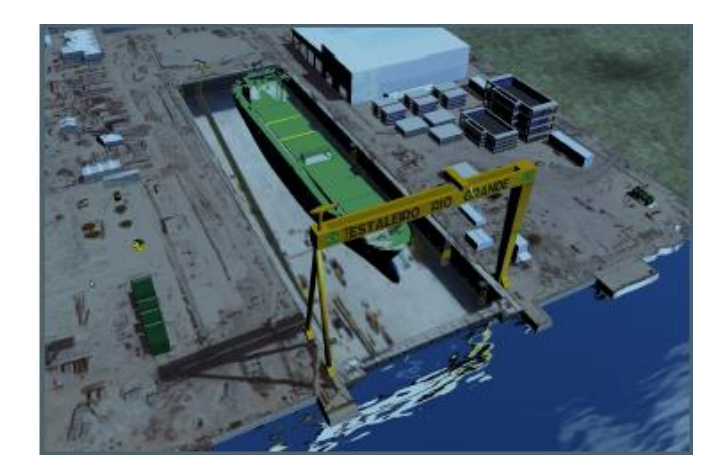

Figura 1: Ambiente Virtual Estaleiro Rio Grande [10].

Outras empresas também podem ser citadas pelo desenvolvimento de ambientes virtuais que são utilizados para preparação para o trabalho [7]:

Embraer: possui o projeto: Realidade Virtual, Uma Nova Tecnologia a Serviço da Embraer, que tem a disposição um centro de RV que é capaz de desenvolver aplicações para visualização científica, análise de engenharia e gráficos de alto desempenho em tempo real; Petrobrás: possui vários centros de RV. Através dessa tecnologia que os geólogos e geofísicos analisam propriedades do fundo do oceano e reconhecem com precisão os pontos de perfuração para encontrar o petróleo;

Segvita – *Virtual Simulation Tecnology*: disponibiliza um centro de treinamento em 3D para operadores de guindastes, com custo reduzido. Através da RV, a empresa simula a movimentação de cargas de grande porte, permitindo o treinamento virtual de operadores de guindastes e outros equipamentos de grande porte.

Também foram encontrados trabalhos que buscam identificar e analisar quais são os benefícios da utilização dos ambientes tridimensionais, como é o caso da pesquisa de [11], que busca resultados na utilização do AVA tridimensional *sloodle* (*Moodle* com plugin do *Second Life*) para a aprendizagem colaborativa, e de [12], que realizou uma pesquisa com objetivo de analisar o valor educativo do ambiente *sloodle*, mostrando as vantagens e os desafios encontrados.

#### 2.3 PLATAFORMA PARA DESENVOLVIMENTO DE MUNDOS VIRTUAIS

Amaral apresenta que, há atualmente, uma série de plataformas que oferecem a possibilidade de construção de mundos imersivos virtuais. Dentre eles, encontram-se o

*Second Life (SL)*, um ambiente imersivo proprietário, mantido pela empresa *LindenLab*; o *Open Worderland (OW)*, uma tecnologia desenvolvida a partir do projeto *Wonderland*, inicialmente criado pela *Sun Microsystem*, com a finalidade de servir como ferramenta livre para construção de Metaversos; e, por último, tem-se o *Open Simmulator (OpenSim)*, um servidor de código aberto para a construção de Mundos Virtuais, com suporte a diferentes plataformas de sistemas operacionais e também com suporte a C#, Java Script, Visual Basic, LSL (Linguagem de Scripts do Second Life), além de uma linguagem específica chamada de *Opensimulator Scripting Language (OSSL)*, que permite a realização de funções especificas dentro do ambiente[2].

De acordo com [5], em 2007 a empresa detentora do metaverso *Second Life*, tornou o código-fonte de seu navegador de domínio público, originando o projeto *opensimulator (OS)*. O *opensim* faz parte desse projeto e é um servidor de Mundos virtuais, com código aberto, utilizado para desenvolver ambientes virtuais 3D personalizados. É liberado sob a licença *BSD (Berkeley Software Distribution)*, tornando-se um software de código aberto *(opensource)* e comercialmente amigável. Isso significa que qualquer pessoa tem permissão para copiar, modificar e usar o *Opensim*, desde que concorde em: "fornecer o código fonte a outros, não modificar ou retirar a licença e direitos *(copyrights)* originais, e aplicar esta mesma licença para qualquer obra derivada".

#### **3 METODOLOGIA E DESENVOLVIMENTO**

Para o desenvolvimento deste projeto uma sequência de passos metodológicos foram adotados, estes passos apresentam como o projeto foi arranjado e planejado. A Figura 1 apresenta a sequência de passos metodológicos.

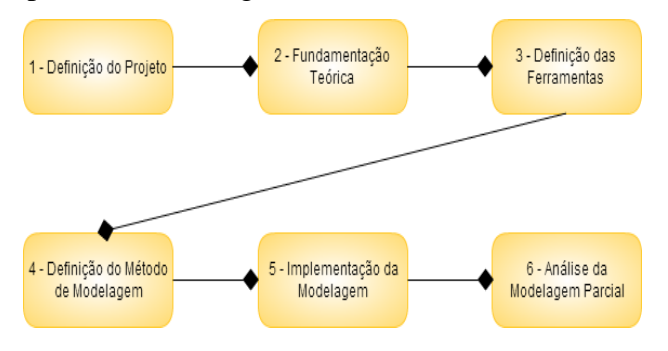

Figura 1. Sequência de passos Metodológicos

Primeiramente se definiu o objetivo do projeto. Em um segundo momento, buscou-se uma fundamentação teórica afim de avaliar as possíveis ferramentas disponíveis para modelagem. Logo após, foi escolhida a ferramenta *Autodesk 3ds Max*, devido a diversidade

de recursos disponíveis. Feito isto, foi definido o processo de modelagem a partir das plantas utilizadas para construção do campus Bagé da Unipampa. Assim, começou-se o processo efetivo de modelagem. Por fim, realizou-se uma análise comparativa sobre a modelagem entre os modelos 3D e os objetos usados como referência representada na figura 2.

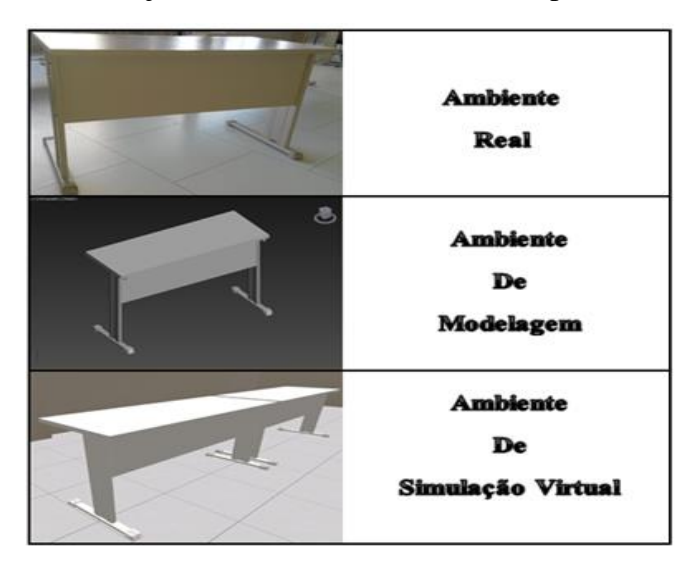

Figura 2. Comparação do objeto entre os Ambientes.

### 3.1 IMPLEMENTAÇÃO

A implementação do processo de modelagem teve início na medição e estudo dos objetos a serem modelados e na importação das plantas da universidade em formato CAD (*Computer Aided Design*) para o 3ds Max. Essas plantas serviram como estrutura para modelagem com intuito de tornar as escalas métricas mais fiéis. A figura 3 demonstra a modelagem do prédio a partir da planta, a mesma que pode ser vista junto ao prédio.

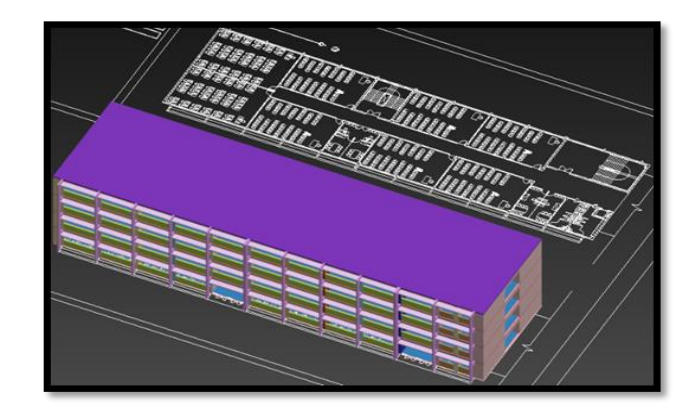

Figura 3: Planta estrutural em modelagem.

Depois de modelados os objetos na ferramenta *3ds Max*, iniciou-se o processo de exportação dos mesmos para plataforma de simulação *opensim*. Esta exportação foi realizada salvando os modelos em formato *Collada (.DAE)*. A extensão *DAE (Digital Asset Exchange)* foi escolhida pela facilidade de importação e compatibilidade com os diversos *viewers* existentes. Para este projeto foi definido a utilização do *Cool VL Viewer v1.26.8*, pois dentre os *viewers* analisados este apresentou maior estabilidade e maior capacidade de importação, conseguindo importar objetos maiores e mais complexos. A versão da plataforma *Opensim* utilizada foi a versão 0.8.1, sendo esta a versão mais atual durante a realização do projeto. A figura 4, mostra uma comparação entre a fachada de entrada do bloco 2 do campus e sua versão em 3D no simulador *Opensim.*

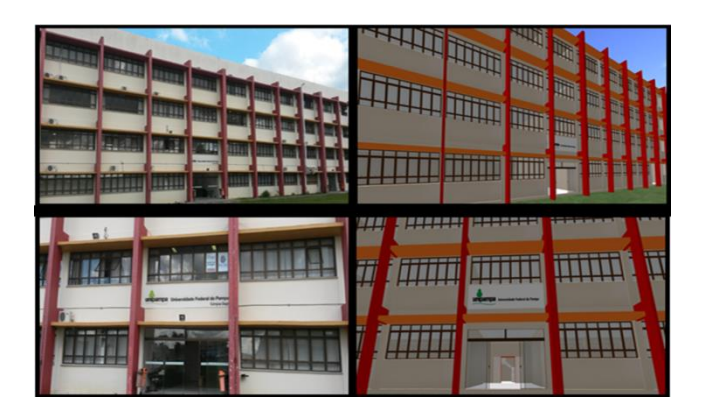

Figura 4: Faixada Campus Real x Virtual

Na figura 5, está demonstrada a visualização através do *viewer* utilizado, contendo alguns objetos dentro de uma área interior do ambiente modelado.

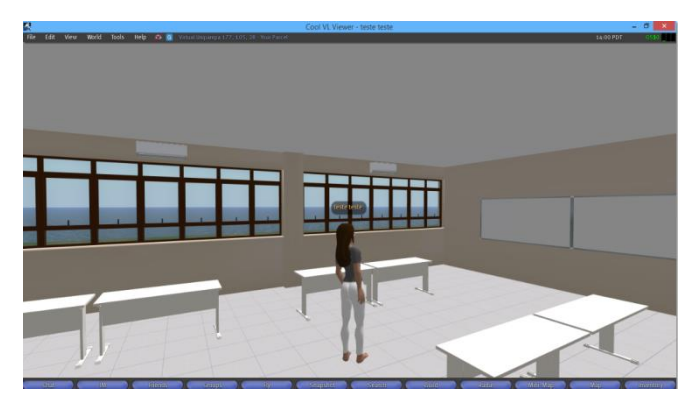

Figura 5. Espaço Interior Modelado.

Depois da modelagem dos objetos, da importação para o ambiente virtual, os modelos foram texturizados respeitando ao máximo os objetos tomados como referência. Esse

processo de texturização é fundamental para aumentar a autenticidade da caracterização dos objetos. Após esta etapa o "mundo" será disponibilizado para o acesso dos estudantes de determinadas disciplinas, onde os conteúdos poderão ser acessados e a interação entre estudantes e professores poderá acontecer, para que assim se possa avaliar os benefícios deste ambiente na Unipampa.

### **4 CONCLUSÃO**

A utilização de novos recursos, como um sistema imersivo, na educação pode trazer benefícios não presentes nos tradicionais ambientes virtuais. A utilização de avatares como mediadores da comunicação entre os estudantes e professores, pode tornam a aprendizagem mais interessante e motivar os estudantes na busca de conhecimento.

O desenvolvimento do sistema, se mostrou eficiente com a utilização dos recursos citados anteriormente, possibilitando assim a criação de um ambiente imersivo fiel as características reais da Universidade.

O Sistema Imersivo desenvolvido se tornará um elemento cognitivo capaz de facilitar a interação entre estudantes e professores, facilitando as descobertas, garantindo, assim, condições propícias para a construção do conhecimento. Assim, o uso desta tecnologia pode despertar o interesse e a motivação pela descoberta do conhecimento.

Como trabalhos futuros se espera demonstrar os resultados alcançados nas disciplinas onde a validação será realizada e também integrar recursos de tecnologia assistiva, proporcionando um ambiente acessível a qualquer pessoa.

### **REFERÊNCIAS**

Alves, Daniele Guimarães, Tathyane Dutra Cabral, and Rosa Maria Esteves M. da Costa. "**Ambientes** 

**Virtuais para Educação a Distância: uma estrutura de classificação e análise de casos.**" Cadernos do IME-Série Informática 14 (2013): 54-63.

Amaral, E. , Barbara G. Avila, and Liane MR Tarouco. "Aspectos teóricos e práticos da implantação de um laboratório virtual no OpenSim." Anais do Simpósio Brasileiro de Informática na Educação. Vol. 23. No. 1. 2012.

Ávila, Bárbara, Érico MH Amaral, and Liane Tarouco. **"Implementação de Laboratórios Virtuais no metaverso OpenSim."** *RENOTE* 11.1 (2013).

Braga, Mariluci. "**Realidade virtual e educação**." *Revista de biologia e ciências da terra* 1.1 (2001): 1-13.

FREIRE, Anderson; ROLIM, Cledja; BESSA, Wladia. **Criação de um ambiente virtual de ensino-aprendizagem usando a plataforma Opensimulator**. Instituto Federal de Educação, Ciência e Tecnologia de Alagoas. Disponível em:< http://connepi. ifal. edu. br/ocs/index. php/connepi/CON NEPI2010/paper/viewFile/684/410>. Acesso em 26/08/2015.

KIRNER, Claudio. **"Evolução da Realidade Virtual no Brasil."** *X Symposium on Virtual and Augmented Reality*. 2008.

AMARAL, Marcos; BOTELHO, Silvia. **Estaleiros Virtuais Imersivos – A Realidade Virtual a serviço da Indústria Naval e Offshore**. In: Proceedings of the 2012 International Conference on Offshore and Marine Technology: Science and Innovation, 2012.

KIRNER, Cláudio; **Realidade Virtual e Aumentada**. Acesso em Março 2012. Disponível em <http://www.realidadevirtual.com.br>.

PINHO, Marcio Serolli; REBELO, Irla Bociaoski. **Fundamentos e Tecnologias de Realidade Virtual e Aumentada.** Belém: Editora SBC, 2006.

TORI, Romero; KIRNER, Claudio; **Fundamentos e Tecnologia de Realidade Virtual e Aumentada.** Belém: Edditora SBC, 2006. p 2 – 22.

AMARAL, Marcos; BOTELHO, Silvia. Estaleiros Virtuais Imersivos – A Realidade Virtual a serviço da Indústria Naval e Offshore. In: Proceedings of the 2012 International Conference on Offshore and Marine Technology: Science and Innovation, 2012.

ANDREAS, Konstantinidis; THRASYVOULOS, Tsiatsos; STAVROS, Demetriadis; ANDREAS, Pomportsis. **Collaborative Learning in OpenSim by Utilizing SLoodle.** In: 2010 Sixth Advanced International Conference on Telecommnications, IEEE, 2010.

GUOMIN, Zangui; JIANXIN, Zhu; **Na Education Value Analysis of SLoodle-based Distribuidet Virtual Learning System**. In: Second International Workshop on Education Technology and Computer Science, IEEE, 2010.